Download free Adobe Photoshop 2021 (Version 22.0.1) With Licence Key Activation Code PC/Windows {{ New! }} 2022

Installing Adobe Photoshop and then cracking it is easy and simple. The first step is to download and install the Adobe Photoshop software on your computer. Then, you need to locate the installation.exe file and run it. Once the installation is complete, you need to locate the patch file and copy it to your computer. Installing Adobe Photoshop and then cracking it is easy and simple. The first step is to download and install the Adobe Photoshop software. Then, you need to locate the installation.exe file and run it. Once the installation is complete, you need to locate the patch file and copy it to your computer. The patch file is usually available online, and it is used to unlock the full version of the software. Once the patch file is copied, you need to run it and then follow the instructions on the screen. Once the patching process is complete, you will have a fully functional version of Adobe Photoshop on your computer. To make sure that the software is running properly, you should check the version number to ensure that the crack was successful. And that's it - you have now successfully installed and cracked Adobe Photoshop!

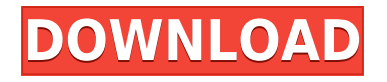

Adobe Elements 15 is the newest photo editing tool from the world's most famous software developer. Like the other versions of Elements, it has next to no limitations, rendering the software free from any obstacles and left open to the imagination of its users. Of course, you can make thousands of edits on a single photo, which can take only a few seconds. The interface is intuitive and very convenient. In addition, the photo editing app has a set of additional features, which allow users to add special effects to images, so they can look more interesting and diverse. Compared to other photo editor options on iOS and Android, Elements is its own, a dream for any amateur photographer. **ABOVE:** On a Mac, the latest version of Adobe Elements 15 has a lot of features. **BELOW:** The photo editing app lets you add special effects to images. Its interface is intuitive and easy to use. However, the interface is not as intuitive as on the PC, and it could be much more easier to use than on Windows and Mac. Elements works like a sophisticated image editor that allows you to do nonstop editing, giving you complete control of calculations and reducing the difficulties which might arise when applying different effects right from the beginning. With the new and updated Elements 15, you will not suffer from any limitations regarding the number of edits and filters that can be made to a single photo. After reviewing the newest Android and iOS versions of Adobe Photoshop, I can say that the developer has made excellent work. Both of the interfaces surpass the performance of Photoshop Pocket, although the mobile version is limited in its capabilities. In addition, the new apps offer all of the quality and functionality as their original versions.

## **Adobe Photoshop 2021 (Version 22.0.1) Download free Keygen Full Version With License Code 2023**

When you're deciding on the type of artwork you want to print, you should try to choose the method that's as close to your envisioned final product as you can. For example, if you are an illustrator or graphic artist, you should choose to do everything digitally. If you are a photographer or a graphic designer who's always had good-looking

photographic prints, then you might consider having a printer make your artwork. - Scan a picture into the computer: Open the files you want to scan; copy or drag them onto the scanner's working area; set the format of the scan, such as JPEG or TIFF; and choose the quality of quality you want to use. Scan the files into the computer in a folder named after the date for easy access to your work and to make sure you're working with the correct files. When you're satisfied with the look of your artwork, you can then choose from one of the preset document types to make sure your file types are correct. After you choose the right file type, and are sure you want to convert your original files, you can drag the artwork into your document area, and then get on with your project. You can eyeball your artwork in eight [8] different ways. You can, for example, hit "browse" to make the computer search for the folders that contain your artwork. You can also choose to see your artwork in its original order, which is the order it was created, or, if you've dragged it into the document area, in its new order, which usually is the order you download it. In some cases, the "view" option will take you to the other seven (7) views. The "book" view option is similar to the rotating images seen on a book. The "spread" view option opens up your artwork to show it in a way similar to when you're looking at a glossy mag like *Cosmopolitan* or *People* that opens up the pictures on page. e3d0a04c9c

## **Adobe Photoshop 2021 (Version 22.0.1) Download free Keygen For (LifeTime) With Key [Mac/Win] 2022**

Image Canvas: It is used to store and manage multi-valued layers. You can either move the layer to another canvas or lock it. Type tool: It helps in adding text, brush strokes, text along with solid lines, rectangles, or ellipses shape, or any free form line or shape. Lasso Tool: It is mainly used to draw free hand selection of part of the image. Fluid Rotation: It allows you to browse, rotate, and flip the canvas to suit your requirement. The crop tool: The crop tool allows crop selection on the image and you can select any part of an image as required. Color Picker: Used to edit the color of the image, it is very useful to select the color in any part of an image. Artistic Tools: It is used to alter your photos with a variety of artistic effects. Eraser: It is used to remove a part of the image to unveil the portion of the mask that is hidden by the eraser. Hand Tool: It allows you to work with the rope like color, brush, and other drawing tools. Brush Tool: It is a tool to change the shade of the color. You can do this by selecting the brush and then you can draw the shade after that. One of the most used features of the Adobe Photoshop is the Clone Stamp tool. You need to keep in mind that when you use the brush tool, you should be aware of its behavior as it can behave like a blur tool as well. However, it is very useful for retouching of the images or if you have a scratch, you can remove it by using the masking tools. Scroll: You can scroll along an image with the help of the **Scroll** tool. You can select and drag any portion of the image. Crop tool: This tool allows us to change the size of the image. The Red Eye Tool: It allows you to erase the red eye from the picture.

free download of photoshop software for windows 7 free download setup of adobe photoshop for windows 7 free download old version of adobe photoshop download free old version of photoshop download an old version of photoshop download old version of photoshop cc download free sky overlays for photoshop download free overlays for photoshop download old version of photoshop free overlays for photoshop free download

You can make some tweaks on the edges of the image. Just what do designers do before any project, right? The edges of the image will be fit into the image. Or you can also understand that this is like a digital crop. This will help you to create a perfect picture edging the image in order to fit the image viewer on the computer screen. But what's next for Photoshop? 'Highly-requested' cloud features and AI functionality could be coming. In June 2020, the Elements team met up with Scott Belsky, the Director of User Experience at Adobe, to discuss features people were asking for. According to Belsky, it's a popular request among content creators — especially those working in video — to have a way to view simultaneously edited versions of videos. This kind of collaboration is currently supported in Elements 15 and later, but it's not in the Photoshop software. "We want to have a way of working on [videos] at the same time, which, right now, most people are in video editing mode," Belsky told us. The team received other feedback as well, including more seamless formats for Windows, Android, and iOS — "to bring a similar level of experience to other platforms," Belsky said. Aside from that, Adobe is looking at new features that make it easier and more convenient to use the software within its application. We asked about that . The most enticing (to us) possibility is that Photoshop might adopt AI capabilities, possibly following a similar approach to the company's AI-assisted drawing app—Artboard. An Artboard page at Adobe suggests the software is working out the kinks for the new app.

The focus is on photo editing features, although this product also provides a rich variety of design and web tools. The line-up of features and tools is rich. It comes with powerful image processing tools, a large collection of effects, buttons, and sliders for straightforward one-click editing. You can edit and do a range of useful photo editing operations such as image preparation, adjustment, cropping, tinting, selection, and much more with these tools. The Adobe Photoshop interface is carefully designed and highly intuitive. Double-clicking on any tool or control adjusts its settings. Tools can be configured rapidly and easily, and certain advanced settings and parameters can be saved to the preferences to reduce the time taken to restore settings. The main focus of Photoshop is on photo editing. It contains a number of image editing

tools, 99 filter, many tools, masks, and adjustment layers. As compared to the other editing software, Photoshop has the best features for photo editing. The tool options have been carefully planned to make the tool more intuitive and user-friendly. It has a plethora of tools that are time and again used by designers, such as crop, flip, mirror, rotate, and blend. Color touch-ups and VECTOR tools help to remove blemishes and residuals from images. The blending mode is also available for seamless and non-destructive editing. The interface and tools shown in the table above can be used for both beginner and professional designers. The filters are very adjustable and work really well. It is a good desktop photo editing software that does not cost too much.

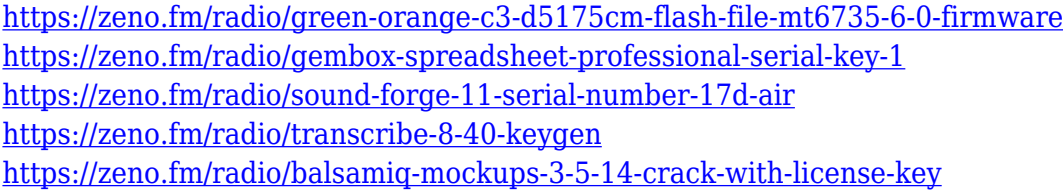

"Our mission is to create the world's best apps, and we're thrilled to be bringing our creative workflows into the mobile era. Together with partners in the industry, such as Google and Apple, we're working to transform digital creativity and workflows. Our customers are the future of the creative industry and this is why we have to continue to innovate the desktop experience," said Shantanu Nundy, vice president of Digital Creative, Adobe. "We made it so easy for our users to share for review, so now turns our attention to enhancing collaboration in the cloud. And, with Quick fix (beta), we acknowledge how important it is that the user can edit in the browser with the best performance possible." Advanced 3D Features powered by the new native APIs on such platforms as macOS, iOS, and Windows, Photoshop 3D in Photoshop on the modern web gives both creative professionals and developers a formidable choice for real-time rendering and GPU process-based compositing. With this release, mere mortals can enjoy the expanded scope of capabilities that Photoshop 3D was launched with, such as re-rendering, exposure, normal mapping, extrude, decode, and volume. With this release of Photoshop on the modern web, the company is bolstering its pipeline by making it easier to transition a Photoshop doc to a web-based product easier than

before. Customers can export Photoshop files and still retain all natively supported features and key object without loosing editing power and quality. The enhanced document preview enables websites to display a preview of a Photoshop document on demand, without carrying a heavy media payload. This enables customers to preview existing documents online, and allows them to quickly take advantage of new features and capabilities, such as removing clipping paths, masking features, and basic adjustment layers, in many cases, without even leaving the web browser. If they wish to make any changes, they can easily do so with the new "Save for web" feature.

Retouching is a fundamental part of photo editing and can be used to attain an artistic look for your photos. In this guide, you will learn how to retouch and correct the most common common mistakes seen in photos. Let's look at individual ways in which retouching can help you in street photography photography. If you care about visual creativity, Photoshop is a game-changer that can turn a single photo into something amazing. With less than average skills in Photoshop, you can easily retouch street photographs and make them look royalty. Variable content layers make positioning, resizing, and composing your design easy. You can create a variant of all objects on a page without worrying about duplication. You can choose between the original and variant versions of each object, automatically, based on your selections. Continuous auto-enhancement lets you eliminate the guesswork of whitening photos, and helps play up interesting parts of an image. You can also directly set levels on image noise, making it easy to remove specks from photos. Artboards in Photoshop make it super easy to work on different pieces of a project, and let you tile artboards together for one-click composition. You can enhance and manipulate layers aligned to artboards, and place objects in different spots to create design layouts that work on all devices. You can even move or resize artboards to change the order they appear. With Speed Mask, you can quickly retouch both sides of a picture at once. Simply click and drag on two sides to apply the exact enhancements you need for each side, and then toggle the Enhanced and Original layers to view the original image.